https://www.100test.com/kao\_ti2020/138/2021\_2022\_VB\_E8\_80\_8 3\_E8\_AF\_95\_E6\_95\_c97\_138063.htm

> (Branching,  $(1$ teration) (Condtion execution)

 $VB$ 

:无条件跳转和有条件跳转。无条件转向语句"Goto"的一 and Goto (1) 1 必须存在,否则会出现错误。Goto语句标号的命名规则与变  $2<sup>6</sup>$  " " examples of the start: Start: Start: Start: Start: Examples of the Start:  $\sim$  Start:  $\sim$ 1200 P62 Sub Form\_Click () Print "She is " Goto Message Print "not" Message: Print "a beautiful girl ."End Sub 用。二、条件结构在VB过程中可以进行条件测试,然后根据测 试结果去执行不同的操作。VB提供以下几种格式的条件语句

If Select Case 1 If 1 If Then 1

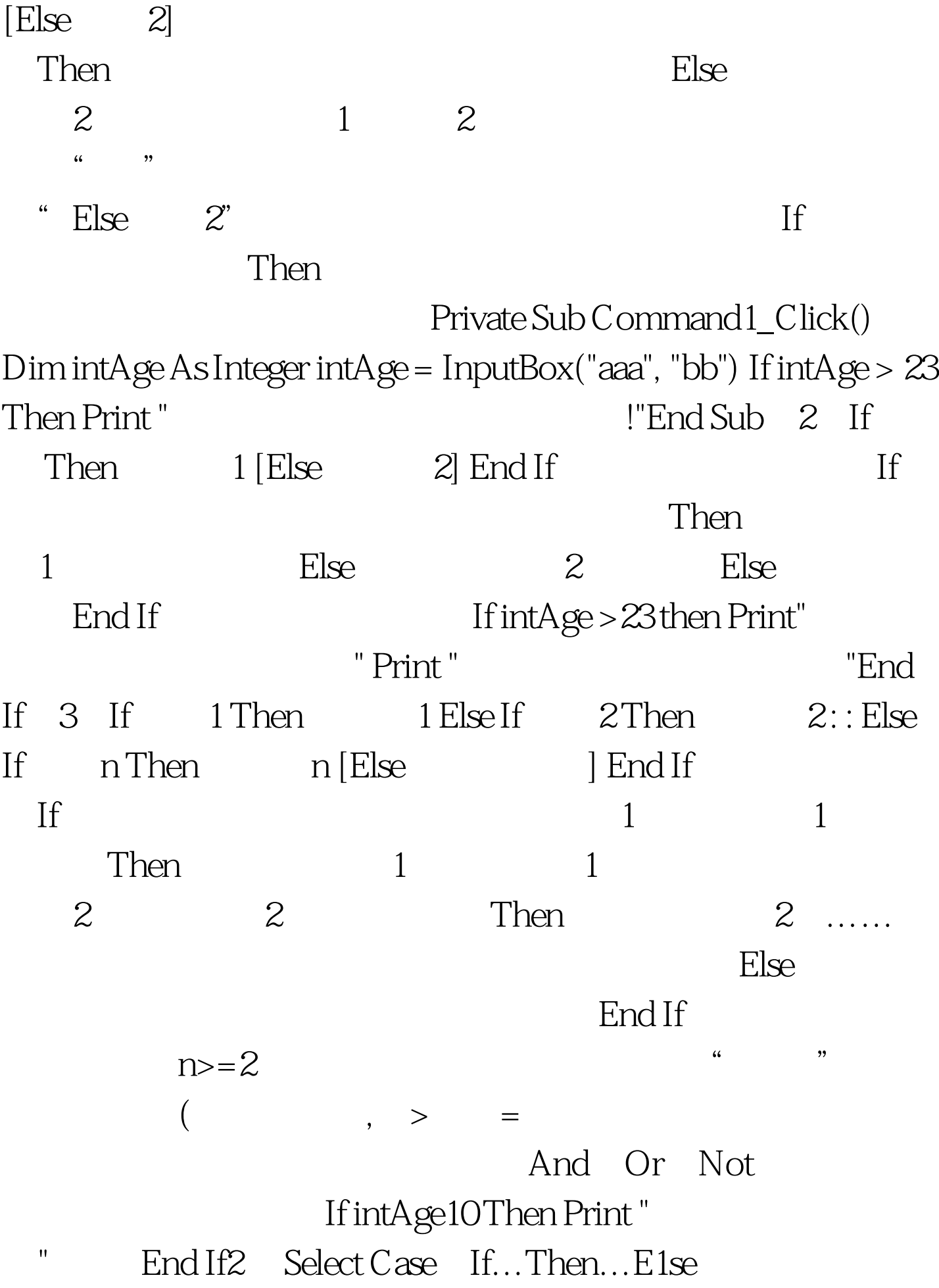

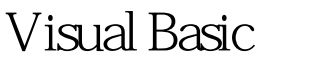

Select Case

Select Case

If...Then...E1se Select Case Select Case Select Case Case 1 1 [Case 2 2] : : : [Case Else ] End SelectSelect Case Select Case Case 表达式相匹配,则只对第一个匹配的Case执行与之相关联的  $VB$  as  $\Box$  $\mathbf C$ ase Case Else Case Else Case Else

 $100T$ est

www.100test.com